# Package 'psyphy'

January 3, 2022

<span id="page-0-0"></span>Type Package

Title Functions for Analyzing Psychophysical Data in R

Version 0.2-3

Date 2021-12-22

Author Kenneth Knoblauch

Maintainer Ken Knoblauch <ken.knoblauch@inserm.fr>

**Depends**  $R$  ( $>= 3.0$ ), stats, graphics

Suggests MASS, nlme, lattice

LazyData yes

**Description** An assortment of functions that could be useful in analyzing data from psychophysical experiments. It includes functions for calculating d' from several different experimental designs, links for m-alternative forced-choice (mafc) data to be used with the binomial family in glm (and possibly other contexts) and self-Start functions for estimating gamma values for CRT screen calibrations.

License GPL

NeedsCompilation no

Repository CRAN

Date/Publication 2022-01-03 11:30:02 UTC

# R topics documented:

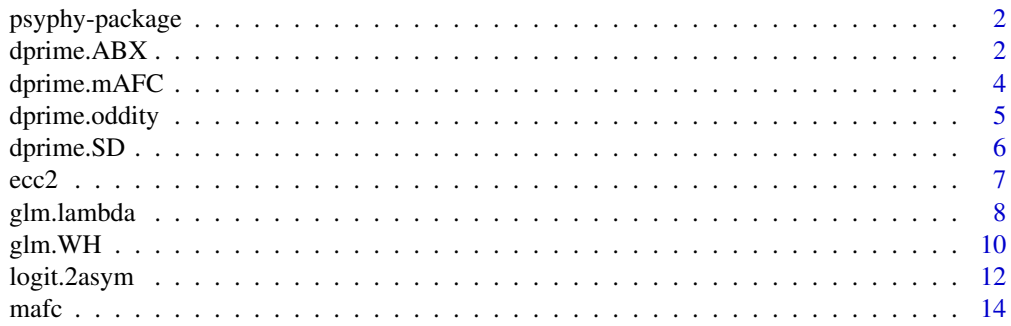

<span id="page-1-0"></span>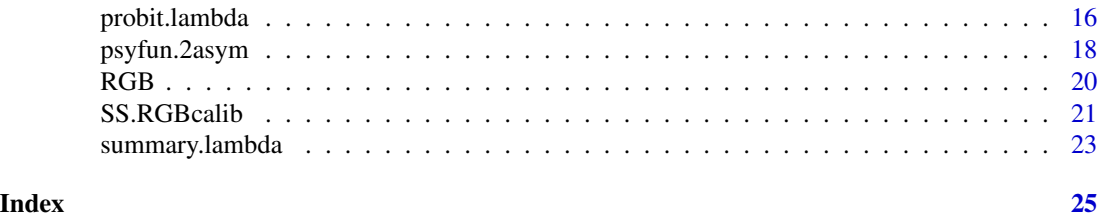

psyphy-package *Functions for analyzing psychophysical functions*

# Description

An assortment of functions that could be useful in analyzing data from pyschophysical experiments. It includes functions for calculating d' from several different experimental designs, links for mafc to be used with the binomial family in glm (and possibly other contexts) and a self-Start function for estimating gamma values for CRT screen calibrations.

# Details

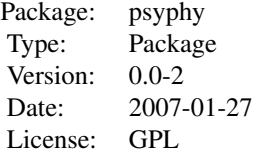

For the moment, the package contains several functions for calculating  $d'$  for a variety of psychophysical paradigms, some link functions for the binomial family in glm (and perhaps other functions) for fitting psychometric functions from mAFC experiments and a self-Start function for estimating the value of the exponent, gamma, based on the luminance calibration of the three channels of a CRT-like display.

# Author(s)

Kenneth Knoblauch <ken.knoblauch@inserm.fr>

<span id="page-1-1"></span>dprime.ABX *d' for ABX Paradigm*

#### Description

Calulate  $d'$  for ABX paradigm either assuming a differencing strategy or independent observations

# <span id="page-2-0"></span>dprime.ABX 3

# Usage

dprime.ABX(Hits, FA, zdiff, Pc.unb, method = "diff")

### Arguments

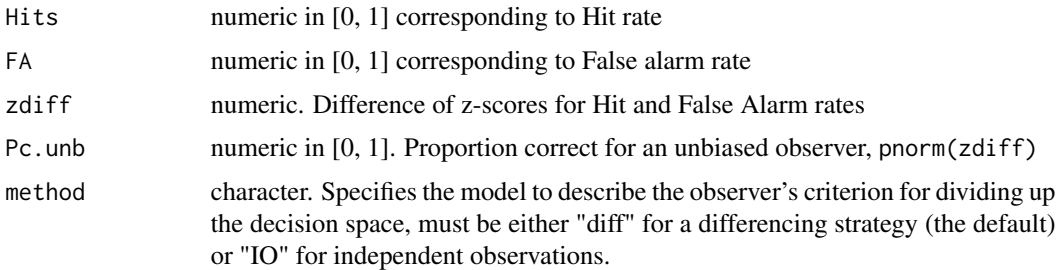

# Details

Two different strategies have been described for how the observer partitions the decision space in the ABX paradigm, either based on Independent Observations of each stimulus or on a differencing strategy. The differecing strategy is the default.  $d'$  can be calculated either from the H and FA rates, from the difference of z-scores or from the probability correct of an unbiased observer.

# Value

Returns the value of  $d'$ 

# Author(s)

Kenneth Knoblauch

#### References

MacMillan, N. A. and Creeman, C. D. (1991) *Detection Theory: A User's Guide* Cambridge University Press

Green, D. M. and Swets, J. A. (1966) *Signal Detection Theory and Psychophysics* Robert E. Krieger Publishing Company

# See Also

[dprime.mAFC](#page-3-1), [dprime.SD](#page-5-1), [dprime.oddity](#page-4-1)

```
dprime.ABX(H = 0.75, F = 0.3)
dprime.ABX(H = 0.75, F = 0.3, method = "10")
dprime.ABX(zdiff = qnorm(0.75) - qnorm(0.3))dprime.ABX(Pc.unb = pnorm( (qnorm(\theta.75) - qnorm(\theta.3))/2))
```
<span id="page-3-1"></span><span id="page-3-0"></span>

#### Description

Calculate the value of  $d'$  for an m-alternative forced choice paradigm

# Usage

dprime.mAFC(Pc, m)

#### Arguments

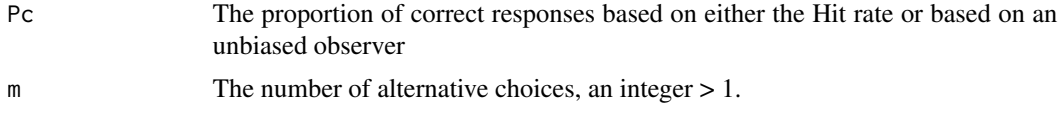

# Details

The probability of a correct response in m-alternative forced-choice, assuming independence, is based on the product of the likelihoods of the signal alternative generating the strongest response and the m - 1 noise alternatives generating responses less than this value (Green and Dai, 1991). For a Yes-No paradigm, the sensitivity is calculated more simply as

 $d' = \mathsf{qnorm}(H) - \mathsf{qnorm}(F)$ 

where  $H$  and  $F$  are the Hit and False Alarm rates, respectively.

# Value

Returns the value of  $d'$ 

# Note

Currently is only valid for  $d'$  in the interval  $[-10, 10]$  which should be well outside the range of sensory differences that this paradigm is used to investigate.

# Author(s)

Kenneth Knoblauch

# References

Green, D. M. and Dai, H. (1991) Probability of being correct with 1 of M orthogonal signals. *Perception & Psychophysics*, 49, 100–101.

Green, D. M. and Swets, J. A. (1966) *Signal Detection Theory and Psychophysics* Robert E. Krieger Publishing Company

# <span id="page-4-0"></span>dprime.oddity 5

# See Also

See Also [dprime.ABX](#page-1-1), [dprime.SD](#page-5-1), [dprime.oddity](#page-4-1)

#### Examples

dprime.mAFC(0.8, 4)

<span id="page-4-1"></span>dprime.oddity *d' for 3 Stimulus Oddity Paradigm*

#### Description

Calculate d' for a 3 stimulus (triangular) paradigm. Two of the stimuli are the same and the observer must designate the stimulus that is different.

# Usage

dprime.oddity(Pc.tri)

# Arguments

Pc.tri numeric in (1/3, 1). The proportion of correct responses for an unbiased observer.

# Value

Returns the value of  $d'$ 

# Author(s)

Kenneth Knoblauch

# References

Frijters, G. S., Kooistra, A. and Verijken, P. F. G. (1980) Tables of d' for the triangular method and the 3-AFC signal detection procedure. *Perception & Psychophysics*, 27, 176–178.

MacMillan, N. A. and Creeman, C. D. (1991) *Detection Theory: A User's Guide* Cambridge University Press

Green, D. M. and Swets, J. A. (1966) *Signal Detection Theory and Psychophysics* Robert E. Krieger Publishing Company

# See Also

[dprime.mAFC](#page-3-1), [dprime.SD](#page-5-1), [dprime.ABX](#page-1-1)

#### Examples

dprime.oddity(0.8)

<span id="page-5-1"></span><span id="page-5-0"></span>

# Description

Calulate  $d'$  for same-different paradigm either assuming a differencing strategy or independent observations

# Usage

dprime.SD(H, FA, zdiff, Pcmax, method = "diff")

#### Arguments

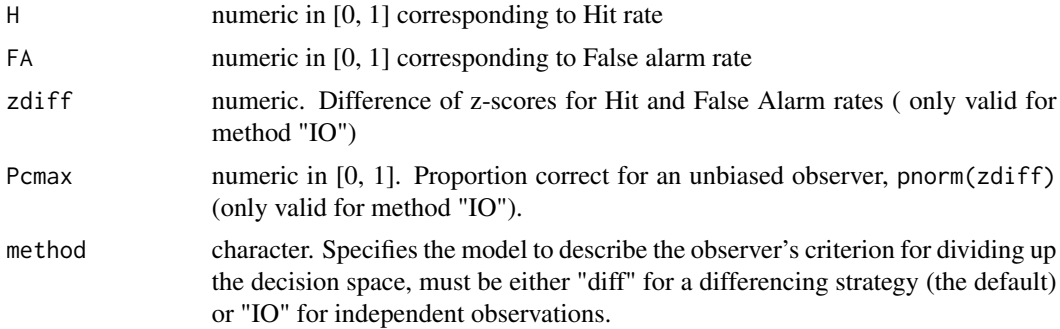

#### Details

Two different strategies have been described for how the observer partitions the decision space in the same-different paradigm. With Independent Observations,  $d'$  can be calculated either from the H and FA rates, from the difference of z-scores or from the probability correct of an unbiased observer. Only one of these three choices should be specified in the arguments. For the differencing strategy, only the first of these choices is valid.

# Value

Returns the value of  $d'$ 

# Author(s)

Kenneth Knoblauch

# References

MacMillan, N. A. and Creeman, C. D. (1991) *Detection Theory: A User's Guide* Cambridge University Press

Green, D. M. and Swets, J. A. (1966) *Signal Detection Theory and Psychophysics* Robert E. Krieger Publishing Company

#### <span id="page-6-0"></span> $\text{ecc2}$  and  $\text{ecc2}$  and  $\text{ecc2}$  a

# See Also

[dprime.mAFC](#page-3-1), [dprime.ABX](#page-1-1), [dprime.oddity](#page-4-1)

# Examples

```
dprime.SD(H = 0.642, F = 0.3)
dprime. SD(H = 0.75, F = 0.3, method = "IO")
dprime.SD(zdiff = qnorm(0.75) - qnorm(0.3), method = "IO")
dprime.SD(Pcmax = pnorm( (qnorm(0.75) - qnorm(0.3))/2 ), method = "IO")
```
ecc2 *4-afc Detection and Identification of Letters*

#### Description

Letter detection and identification at 2 degrees eccentricity in the visual field. On each trial, one of four letters (b, d, p, q) were presented in one of four positions (superior, inferior, left, right) in the visual field. In a given session, the letter height was fixed. Six contrast levels were tested in each session. The data indicate the proportion of correctly identified positions, referred to here as detection, and the proportion of correctly identified letters, conditional on correct identification.

#### Usage

data(ecc2)

# Format

A data frame with 48 observations on the following 5 variables.

Contr numeric. The contrast of the stimulus, defined as Weberian contrast.

task a factor with levels DET ID indicating the two tasks, detection and identification.

Size a numeric vector indicating the letter height

Correct an integer vector indicating the number of correct responses (DET or ID).

Incorrect an integer vector, indicating the number of incorrect responses.

#### References

Yssaad-Fesselier, R. and Knoblauch, K. (2006) Modeling psychometric functions in R. *Behav Res Methods.*, 38(1), 28–41.

# Examples

```
data(ecc2)
library(lattice)
xyplot(Correct/(Correct + Incorrect) ~ ^ c0ntr ~ | ~ Size ~ task, ecc2,type = "b", scale = list(x = list(log = TRUE)),
y = list(limits = c(0, 1.05))),
xlab = "Contrast", ylab = "Proportion Correct Response",
panel = function(x, y, ...)panel.xyplot(x, y, ...)
panel.abline(h = 0.25, lty = 2)
})
```
<span id="page-7-1"></span>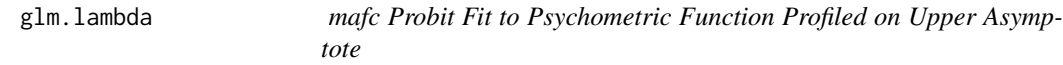

# Description

A wrapper for glm in which the deviance for the model with binomial family and link probit.lambda is profiled as a function of lambda, the upper asymptote of the psychometric function.

#### Usage

```
glm.lambda(formula, data, NumAlt = 2, lambda = seq(0, 0.1, len = 40),
plot.it = FALSE, ...)
```
#### Arguments

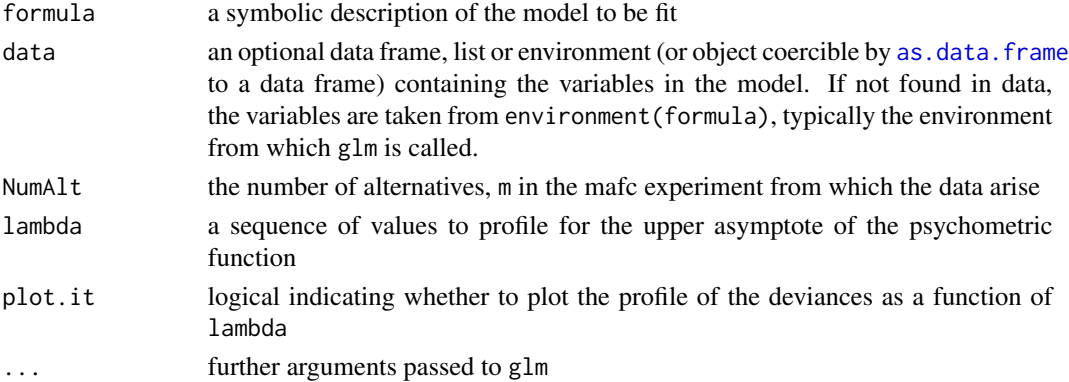

# Details

The psychometric function fit to the data is described by

$$
P(x) = 1/m + (1 - 1/m - \lambda)\Phi(x)
$$

where m is the number of alternatives and the lower asymptote,  $1 - \lambda$  is the upper asymptote and Φ is the cumulative normal function.

<span id="page-7-0"></span>

# <span id="page-8-0"></span>glm.lambda 9

#### Value

returns an object of class 'lambda' which inherits from classes 'glm' and 'lm'. It only differs from an object of class 'glm' in including two additional components, lambda, giving the estimated minimum of the profile by fitting a quadratic to the profile and a data frame containing the profiled deviance values for each value of lambda tested. The degrees of freedom are reduced by 1 to take into account the estimation of lambda.

# Note

If the minimum occurs outside the interval examined, an error might occur. In any case, re-running the function with a new range of lambda that includes the minimum should work. if the plotted profile indicates that the fitted quadratic does not describe well the profile at the minimum, refitting with a more restricted range of lambda is recommended.

#### Author(s)

Ken Knoblauch

### References

Wichmann, F. A. and Hill, N. J. (2001) The psychometric function: I.Fitting, sampling, and goodness of fit. Percept Psychophys., 63(8), 1293–1313.

Yssaad-Fesselier, R. and Knoblauch, K. (2006) Modeling psychometric functions in R. *Behav Res Methods.*, 38(1), 28–41. (for examples with gnlr).

#### See Also

[mafc](#page-13-1), [glm](#page-0-0), [probit.lambda](#page-15-1), [family](#page-0-0)

```
b \le -3.5g \le -1/3d \leq 0.025a \leftarrow 0.04p <- c(a, b, g, d)
num.tr <- 160
cnt \le 10^seq(-2, -1, length = 6) # contrast levels
#simulated Weibull-Quick observer responses
set.seed(12161952)
truep \leq g + (1 - g - d) * pweibull(cnt, b, a)
ny <- rbinom(length(cnt), num.tr, truep)
nn < - num.tr - nyphat \leq -\frac{ny}{ny + nn}resp.mat \leq matrix(c(ny, nn), ncol = 2)
## First with upper asymptote at 1
dd.glm \leftarrow glm(resp.mat \sim cnt, family = binomial(mafc.probit(3)))summary(dd.glm)
```

```
dd.lam \leq glm.lambda(resp.mat \sim cnt, NumAlt = 3, lambda = seq(0, 0.03,
len = 100, plot.it = TRUE)
summary(dd.lam)
## can refine interval, but doesn't change result much
dd.lam2 <- glm.lambda(resp.mat \sim cnt, NumAlt = 3,
lambda = seq(dd.lam$lambda/sqrt(2), dd.lam$lambda*sqrt(2),
len = 100, plot.it = TRUE)
summary(dd.lam2)
## Compare fits w/ and w/out lambda
anova(dd.glm, dd.lam2, test = "Chisq")
plot(cnt, phat, log = "x", cex = 1.5, ylim = c(0, 1))pcnt <- seq(0.01, 0.1, len = 100)
lines(pcnt, predict(dd.glm, data.frame(cnt = pcnt),
                    type = "response"), lwd = 2)lines(pcnt, predict(dd.lam, data.frame(cnt = pcnt),
                    type = "response"), lwd = 2, lty = 2)
```
<span id="page-9-1"></span>glm.WH *mafc Probit Fit to Psychometric Function with Upper Asymptote Less than One*

# Description

A probit fit of a psychometric function with upper asymptote less than 1 is obtained by cycling between a fit with glm using the probit.lambda link and optimize to estimate lambda, 1 - the upper asymptotic value, until the log Likelihood changes by less than a pre-set tolerance.

# Usage

```
glm.WH(formula, data, NumAlt = 2, lambda.init = 0.01,interval = c(0, 0.05), trace = FALSE, tol = 1e-06, ...)
```
#### Arguments

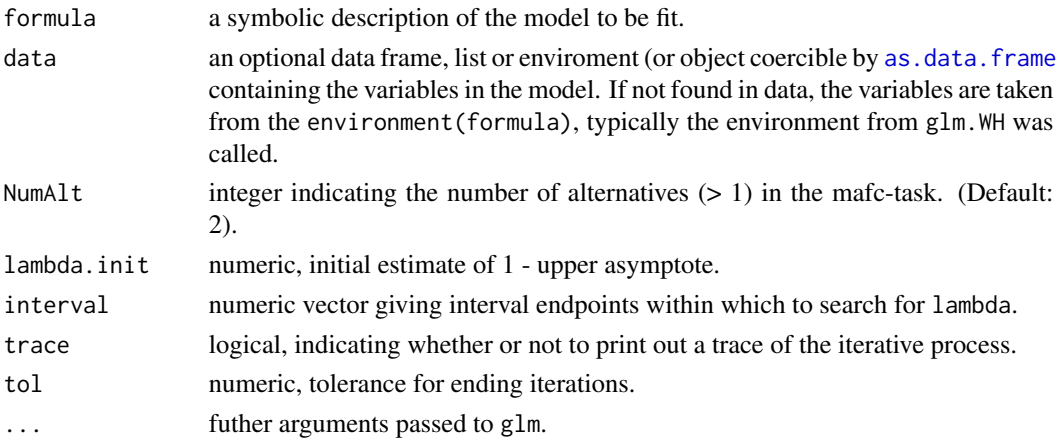

<span id="page-9-0"></span>

#### <span id="page-10-0"></span>Details

The psychometric function fit to the data is described by

$$
P(x) = 1/m + (1 - 1/m - \lambda)\Phi(x)
$$

where m is the number of alternatives and the lower asymptote,  $1 - \lambda$  is the upper asymptote and Φ is the cumulative normal function.

# Value

returns an object of class 'lambda' which inherits from classes 'glm' and 'lm'. It only differs from an object of class 'glm' in including an additional components, lambda, giving the estimated minimum of lambda. The degrees of freedom are reduced by 1 to take into account the estimation of lambda.

#### Author(s)

Ken Knoblauch

#### References

Wichmann, F. A. and Hill, N. J. (2001) The psychometric function: I.Fitting, sampling, and goodness of fit. Percept Psychophys., 63(8), 1293–1313.

Yssaad-Fesselier, R. and Knoblauch, K. (2006) Modeling psychometric functions in R. *Behav Res Methods.*, 38(1), 28–41. (for examples with gnlr).

# See Also

[mafc](#page-13-1), [glm](#page-0-0),[glm.lambda](#page-7-1), [probit.lambda](#page-15-1), [family](#page-0-0)

```
b \le -3.5g \le -1/4d \le -0.04a \leftarrow 0.04p <- c(a, b, g, d)
num.tr <- 160
cnt \le 10^seq(-2, -1, length = 6) # contrast levels
#simulated Weibull-Quick observer responses
truep \leq g + (1 - g - d) * pweibull(cnt, b, a)
ny <- rbinom(length(cnt), num.tr, truep)
nn <- num.tr - ny
phat \leq -\frac{ny}{ny + nn}resp.mat \leq matrix(c(ny, nn), ncol = 2)
tst.glm <- glm(resp.mat \sim cnt, binomial(mafc.probit(1/g)))
pcnt <- seq(0.005, 1, len = 1000)
plot(cnt, phat, log = "x", ylim = c(0, 1), xlim = c(0.005, 1),cex = 1.75)
```

```
lines(pcnt, predict(tst.glm, data.frame(cnt = pcnt), type = "response"), lwd = 2)
tst.lam <- glm.WH(resp.mat \sim cnt, NumAlt = 1/g, trace = TRUE)
lines(pcnt, predict(tst.lam, data.frame(cnt = pcnt),
type = "response"), lty = 2, lwd = 2)
```
logit.2asym *Links for Binomial Family with Variable Upper/Lower Asymptotes*

#### Description

These functions provide links for the binamial family so that psychometric functions can be fit with *both* the upper and lower asymptotes different from 1 and 0, respectively.

# Usage

logit.2asym(g, lam) probit.2asym(g, lam) cauchit.2asym(g, lam) cloglog.2asym(g, lam) weib.2asym( ... )

#### Arguments

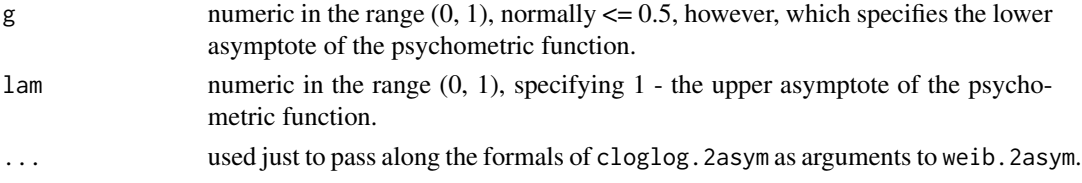

# Details

These links are used to specify psychometric functions with the form

$$
P(x) = \gamma + (1 - \gamma - \lambda)p(x)
$$

where  $\gamma$  is the lower asymptote and *lambda* is 1− the upper asymptote, and  $p(x)$  is the base psychometric function, varying between 0 and 1.

# Value

Each link returns a list containing functions required for relating the response to the linear predictor in generalized linear models and the name of the link.

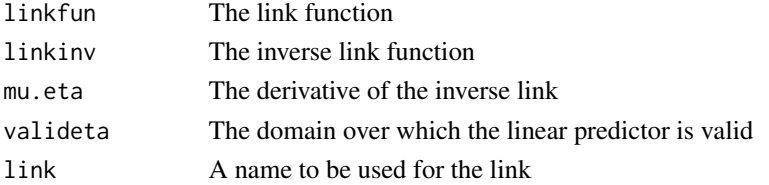

<span id="page-11-0"></span>

# <span id="page-12-0"></span>logit.2asym 13

# Author(s)

Kenneth Knoblauch

#### References

Klein S. A. (2001) Measuring, estimating, and understanding the psychometric function: a commentary. *Percept Psychophys.*, 63(8), 1421–1455.

Wichmann, F. A. and Hill, N. J. (2001) The psychometric function: I.Fitting, sampling, and goodness of fit. *Percept Psychophys.*, 63(8), 1293–1313.

# See Also

[glm](#page-0-0), [glm](#page-0-0) [make.link](#page-0-0), [psyfun.2asym](#page-17-1)

```
#A toy example,
b \le -3g <- 0.05 # simulated false alarm rate
d \le -0.03a \le -0.04p <- c(a, b, g, d)
num.tr <- 160
cnt \le 10^seq(-2, -1, length = 6) # contrast levels
#simulated Weibull-Quick observer responses
truep \leftarrow g + (1 - g - d) * pweibull(cnt, b, a)
ny <- rbinom(length(cnt), num.tr, truep)
nn <- num.tr - ny
phat \leq -\frac{ny}{ny + nn}resp.mat \leq matrix(c(ny, nn), ncol = 2)
ddprob.glm <- psyfun.2asym(resp.mat ~ cnt, link = probit.2asym)
ddlog.glm <- psyfun.2asym(resp.mat ~ cnt, link = logit.2asym)
# Can fit a Weibull function, but use log contrast as variable
ddweib.glm <- psyfun.2asym(resp.mat ~ log(cnt), link = weib.2asym)
ddcau.glm \leftarrow psyfun.2asym(resp.mat \sim cnt, link = cauchit.2asym)plot(cnt, phat, log = "x", cex = 1.5, ylim = c(0, 1))pcnt <- seq(0.01, 0.1, len = 100)
lines(pcnt, predict(ddprob.glm, data.frame(cnt = pcnt),
type = "response"), 1wd = 5)
lines(pcnt, predict(ddlog.glm, data.frame(cnt = pcnt),
type = "response"), lwd = 2, lty = 2, col = "blue")lines(pcnt, predict(ddweib.glm, data.frame(cnt = pcnt),
type = "response"), 1wd = 3, col = "grey")lines(pcnt, predict(ddcau.glm, data.frame(cnt = pcnt),
type = "response"), 1wd = 3, col = "grey", 1ty = 2)
```
# <span id="page-13-1"></span><span id="page-13-0"></span>Description

These provide links for the binomial family for fitting m-alternative forced-choice psychophysical functions.

# Usage

```
m = 2)
mafc.probit( .m = 2)
mafc.cloglog( .m = 2)
mafc.weib( ... )
mafc.cauchit( .m = 2)
```
# Arguments

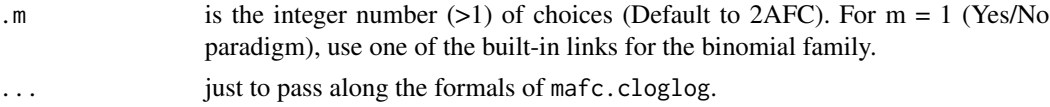

# Details

These functions provide links for fitting psychometric functions arising from an m-alternative forcedchoice experiment. The estimated coefficients of the linear predictor influence both the location and the slope of the psychometric function(s), but provide no means of estimating the upper aymptote which is constrained to approach 1. If the upper asympotote must be estimated, it would be better to maximize directly the likelihood, either with a function like optim or gnlr from package gnlm (available at <https://www.commanster.eu/rcode.html>). Alternatively, the function [probit.lambda](#page-15-1) can be used with a known upper asymptote, or [glm.lambda](#page-7-1) or [glm.WH](#page-9-1) to estimate one, with a probit link. mafc.weib is just an alias for mafc.cloglog.

#### Value

Each link returns a list containing functions required for relating the response to the linear predictor in generalized linear models and the name of the link.

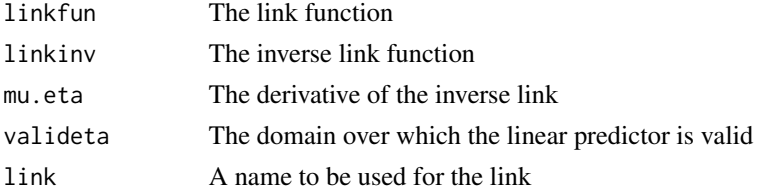

#### Author(s)

Kenneth Knoblauch

#### <span id="page-14-0"></span> $m$ afc  $\frac{15}{2}$

# References

Williams J, Ramaswamy D and Oulhaj A (2006) 10 Hz flicker improves recognition memory in older people *BMC Neurosci.* 2006 5;7:21 [https://www.ncbi.nlm.nih.gov/pmc/articles/](https://www.ncbi.nlm.nih.gov/pmc/articles/PMC1434755/) [PMC1434755/](https://www.ncbi.nlm.nih.gov/pmc/articles/PMC1434755/) (for an example developed prior to this one, but for  $m = 2$ ).

Klein S. A. (2001) Measuring, estimating, and understanding the psychometric function: a commentary. *Percept Psychophys.*, 63(8), 1421–1455.

Wichmann, F. A. and Hill, N. J. (2001) The psychometric function: I.Fitting, sampling, and goodness of fit. *Percept Psychophys.*, 63(8), 1293–1313.

Yssaad-Fesselier, R. and Knoblauch, K. (2006) Modeling psychometric functions in R. *Behav Res Methods.*, **38(1)**, 28–41. (for examples with gnlr).

# See Also

[family](#page-0-0), [make.link](#page-0-0), [glm](#page-0-0), [optim](#page-0-0), [probit.lambda](#page-15-1), [glm.lambda](#page-7-1), [glm.WH](#page-9-1)

```
#A toy example,
b \le -3.5g \le -1/3d \le -0.0a \leq 0.04p <- c(a, b, g, d)
num.tr <- 160
cnt \le 10^seq(-2, -1, length = 6) # contrast levels
#simulated observer responses
truep \leftarrow g + (1 - g - d) * pweibull(cnt, b, a)
ny <- rbinom(length(cnt), num.tr, truep)
nn < -num.tr - nyphat \langle -ny/(ny + nn) \rangleresp.mat \leq matrix(c(ny, nn), ncol = 2)
ddprob.glm <- glm(resp.mat \sim cnt, family = binomial(mafc.probit(3)))
ddlog.glm <- glm(resp.mat \sim cnt, family = binomial(mafc.logit(3)))
# Can fit a Weibull function, but use log contrast as variable
ddweib.glm \leq glm(resp.mat \sim log(cnt), family = binomial(mafc.cloglog(3)))
ddcau.glm \leq glm(resp.mat \sim log(cnt), family = binomial(mafc.cauchit(3)))
plot(cnt, phat, log = "x", cex = 1.5, ylim = c(0, 1))
pcnt <- seq(0.01, 0.1, len = 100)
lines(pcnt, predict(ddprob.glm, data.frame(cnt = pcnt),
type = "response"), 1wd = 2)
lines(pcnt, predict(ddlog.glm, data.frame(cnt = pcnt),
type = "response"), lwd = 2, lty = 2)
lines(pcnt, predict(ddweib.glm, data.frame(cnt = pcnt),
type = "response"), 1wd = 3, col = "grey")lines(pcnt, predict(ddcau.glm, data.frame(cnt = pcnt),
type = "response"), 1wd = 3, col = "grey", 1ty = 2)
```

```
# Weibull parameters \alpha and \beta
cc <- coef(ddweib.glm)
alph <- exp(-cc[1]/cc[2])
bet \leftarrow cc[2]
#More interesting example with data from Yssaad-Fesselier and Knoblauch
data(ecc2)
ecc2.glm <- glm(cbind(Correct, Incorrect) ~ Contr * Size * task,
family = binomial(mafc.probit(4)), data = ecc2)summary(ecc2.glm)
ecc2$fit <- fitted(ecc2.glm)
library(lattice)
xyplot(Correct/(Correct + Incorrect) ~ ^cCont ~ | ~ Size ~ task, data = ecc2,subscripts = TRUE, ID = with(ecc2, Size + as.numeric(task)),
scale = list(x = list(log = TRUE),y = list(limits = c(0, 1.05))),
xlab = "Contrast", ylab = "Proportion Correct Response",
aspect = "xy",
panel = function(x, y, subscripts, ID, \ldots) {
which = unique(ID[subscripts])
llines(x, ecc2$fit[which == ID], col = "black", ...)panelxyplot(x, y, pch = 16, ...)panel.abline(h = 0.25, lty = 2, ...)
}
)
```
<span id="page-15-1"></span>probit.lambda *mafc Probit Link for Binomial Family with Upper Asymptote < 1*

# Description

This function provides a link for the binomial family for fitting m-alternative forced-choice, with a probit link and with the upper asymptote permitted to be less than 1.

#### Usage

```
probit.lambda(m = 2, lambda = 0)
```
# Arguments

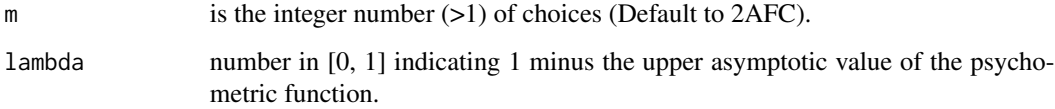

<span id="page-15-0"></span>

# <span id="page-16-0"></span>probit.lambda 17

# Details

This function provides a link for fitting psychometric functions arising from an m-alternative forcedchoice experiment using a probit link and allowing that the upper aymptote is less than 1. The psychometric function fit to the data is described by

$$
P(x) = 1/m + (1 - 1/m - \lambda)\Phi(x)
$$

where m is the number of alternatives and the lower asymptote,  $1 - \lambda$  is the upper asymptote and  $\Phi$  is the cumulative normal function.

# Value

The link returns a list containing functions required for relating the response to the linear predictor in generalized linear models and the name of the link.

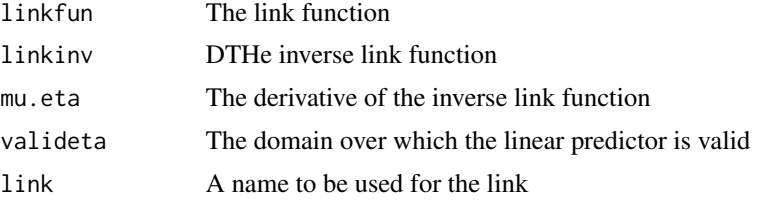

#### Note

Due to the difficulty of the task, subject error or incorrectly recorded data, psychophysical data may reveal less than perfect performance when stimulus differences are readily visible. When this occurs, letting the upper asymptote be less than 1 often results in a better fit to the data and a less-biased estimate of the steepness of the curve (see example below).

# Author(s)

Ken Knoblauch

# References

Wichmann, F. A. and Hill, N. J. (2001) The psychometric function: I.Fitting, sampling, and goodness of fit. *Percept Psychophys.*, 63(8), 1293–1313.

# See Also

[mafc](#page-13-1), [glm](#page-0-0), [glm.lambda](#page-7-1), [family](#page-0-0), [make.link](#page-0-0)

```
b \le -3.5g \le -1/3d < -0.025a \le -0.04p \leftarrow c(a, b, g, d)num.tr <- 160
```

```
cnt \le 10^seq(-2, -1, length = 6) # contrast levels
#simulated Weibull-Quick observer responses
truep \leftarrow g + (1 - g - d) * pweibull(cnt, b, a)
ny <- rbinom(length(cnt), num.tr, truep)
nn <- num.tr - ny
phat \leftarrow ny/(ny + nn)resp. mat < - matrix(c(ny, nn), ncol = 2)ddprob.glm \leq glm(resp.mat \sim cnt, family = binomial(mafc.probit(3)))
ddprob.lam <- glm(resp.mat ~ cnt, family = binomial(probit.lambda(3, 0.025)))
AIC(ddprob.glm, ddprob.lam)
plot(cnt, phat, log = "x", cex = 1.5, ylim = c(0, 1))pcnt <- seq(0.01, 0.1, len = 100)
lines(pcnt, predict(ddprob.glm, data.frame(cnt = pcnt),
                        type = "response"), lwd = 2)
lines(pcnt, predict(ddprob.lam, data.frame(cnt = pcnt),
                        type = "response"), lwd = 2, lty = 2)
```
psyfun.2asym *Fit Psychometric Functions and Upper and Lower Asymptotes*

#### Description

Fits psychometric functions allowing for variation of both upper and lower asymptotes. Uses a procedure that alternates between fitting linear predictor with glm and estimating the asymptotes with optim until a minimum in -log likelihood is obtained within a tolerance.

#### Usage

```
psyfun.2asym(formula, data, link = logit.2asym, init.g = 0.01,
init.lang = 0.01, trace = FALSE, tol = 1e-06,
mxNumAlt = 50, ...
```
# Arguments

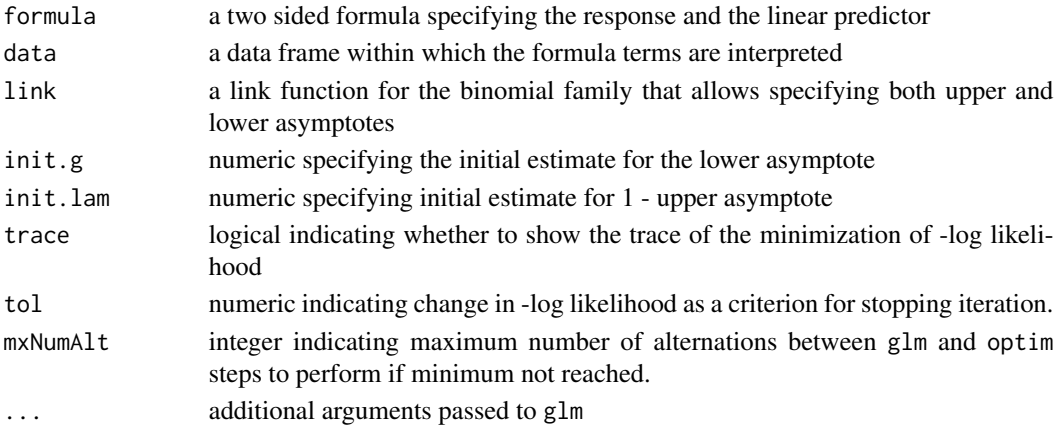

# <span id="page-18-0"></span>psyfun.2asym 19

# Details

The function is a wrapper for glm for fitting psychometric functions with the equation

$$
P(x) = \gamma + (1 - \gamma - \lambda)p(x)
$$

where  $\gamma$  is the lower asymptote and *lambda* is 1− the upper asymptote, and  $p(x)$  is the base psychometric function, varying between 0 and 1.

# Value

list of class 'lambda' inheriting from classes 'glm' and 'lm' and containing additional components

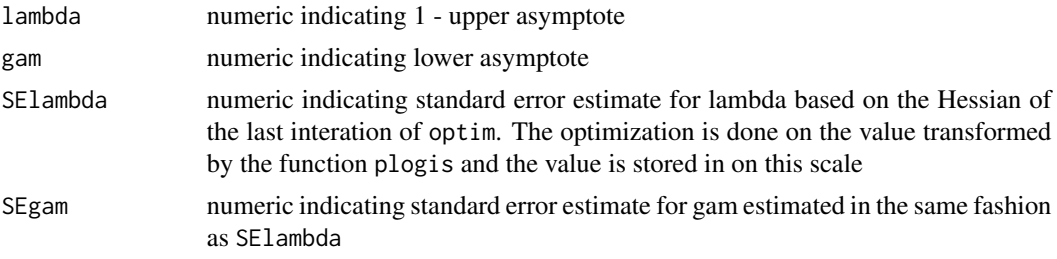

If a diagonal element of the Hessian is sufficiently close to 0, NA is returned.

#### Note

The cloglog.2asym and its alias, weib.2asym, don't converge on occasion. This can be observed by using the trace argument. One strategy is to modify the initial estimates.

# Author(s)

Kenneth Knoblauch

#### References

Klein S. A. (2001) Measuring, estimating, and understanding the psychometric function: a commentary. *Percept Psychophys.*, 63(8), 1421–1455.

Wichmann, F. A. and Hill, N. J. (2001) The psychometric function: I.Fitting, sampling, and goodness of fit. *Percept Psychophys.*, 63(8), 1293–1313.

# See Also

[glm](#page-0-0), [optim](#page-0-0), [glm.lambda](#page-7-1), [mafc](#page-13-1)

```
#A toy example,
set.seed(12161952)
b \le -3g <- 0.05 # simulated false alarm rate
d \le -0.03a \le -0.04
```

```
p \leftarrow c(a, b, g, d)num.tr <- 160
cnt <-10^seq(-2, -1, length = 6) # contrast levels
#simulated Weibull-Quick observer responses
truep \leftarrow g + (1 - g - d) * pweibull(cnt, b, a)
ny <- rbinom(length(cnt), num.tr, truep)
nn < - num.tr - nyphat \leftarrow ny/(ny + nn)resp.mat \leq matrix(c(ny, nn), ncol = 2)
ddprob.glm <- psyfun.2asym(resp.mat ~ cnt, link = probit.2asym)
ddlog.glm <- psyfun.2asym(resp.mat ~ cnt, link = logit.2asym)
# Can fit a Weibull function, but use log contrast as variable
ddweib.glm <- psyfun.2asym(resp.mat ~ log(cnt), link = weib.2asym)
ddcau.glm <- psyfun.2asym(resp.mat ~ cnt, link = cauchit.2asym)
plot(cnt, phat, log = "x", cex = 1.5, ylim = c(0, 1))pcnt <- seq(0.01, 0.1, len = 100)
lines(pcnt, predict(ddprob.glm, data.frame(cnt = pcnt),
type = "response"), 1wd = 5)
lines(pcnt, predict(ddlog.glm, data.frame(cnt = pcnt),
type = "response"), lwd = 2, lty = 2, col = "blue")
lines(pcnt, predict(ddweib.glm, data.frame(cnt = pcnt),
type = "response"), lwd = 3, col = "grey")lines(pcnt, predict(ddcau.glm, data.frame(cnt = pcnt),
type = "response"), 1wd = 3, col = "grey", 1ty = 2)summary(ddprob.glm)
```
RGB *Luminance Calibration Data from Video Projector*

# **Description**

The data were obtained from the measurements of the luminance of the R, G and B channels individually, as well as the three together, W, for each of 21 grey levels, GL from a screen on which a video projector was displaying an image of a uniform field. Grey level has been normalized to the interval  $[0, 1]$ , though originally it is specified as integers in  $[0, 255]$ . The measurements were obtained with a Photo Research 650 spectro-radiometer.

#### Usage

data(RGB)

# Format

A data frame with 84 observations on the following 3 variables.

Lum numeric vector of the measured luminance in candelas/meter<sup>2</sup>

GL The grey level normalized to the interval [0, 1]

Gun factor with levels R G B W

<span id="page-19-0"></span>

# <span id="page-20-0"></span>SS.RGBcalib 21

# Examples

data(RGB)

SS.RGBcalib *Self-Start Functions for Fitting Luminance vs Grey Level Relation on CRT displays*

# Description

This selfStart model evaluates the parameters for describing the luminance vs grey level relation of the R, G and B guns of a CRT-like display, fitting a single exponent, gamma, for each of the 3 guns. It has an initial attribute that will evaluate initial estimates of the parameters, Blev, Br, Bg, Bb and gamm. In the case of fitting data from a single gun or for a combination of guns, as in the sum of the three for calibrating the *white*, the parameter k is used for the coefficient. Both functions include gradient and hessian attributes.

# Usage

SS.calib(Blev, k, gamm, GL) SS.RGBcalib(Blev, Br, Bg, Bb, gamm, Rgun, Ggun, Bgun)

# Arguments

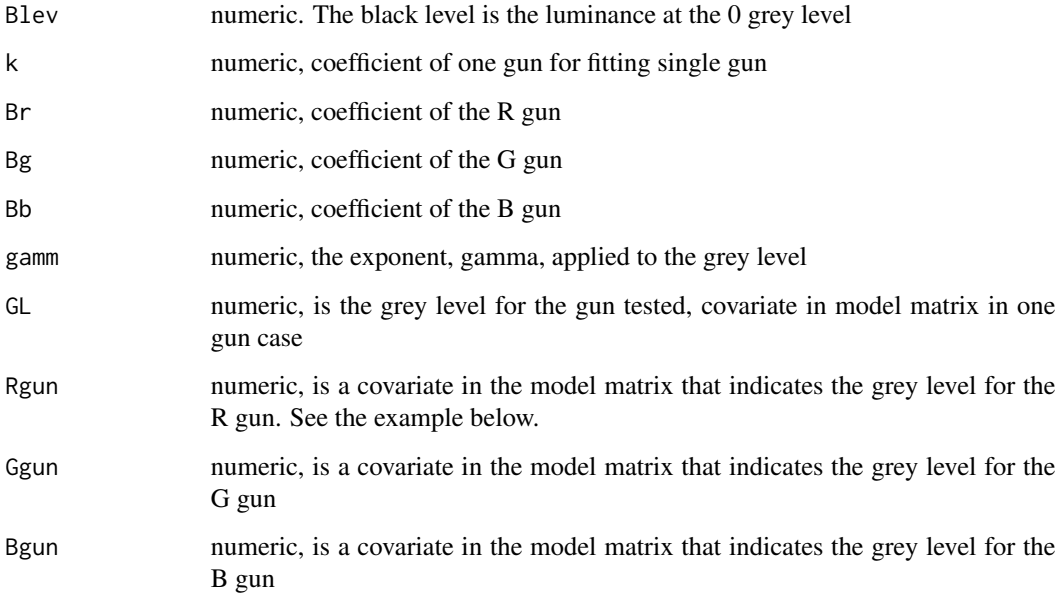

# <span id="page-21-0"></span>Details

The model

$$
Lum(GL) = Blev + \beta_i * GL^{\gamma}
$$

where i is in  $\{R, G, B\}$ , usually provides a reasonable description of the change in luminance of a display gun with grey level, GL. This selfStart function estimates  $\gamma$  and the other parameters using the nls function. It is assumed that grey level is normalized to the interval [0, 1]. This results in lower correlation between the linear coefficients of the guns,  $\beta_i$ , than if the actual bit-level is used, e.g., [0, 255], for an 8-bit graphics card (see the example). Also, with this normalization of the data, the coefficients,  $\beta_i$ , provide estimates of the maximum luminance for each gun. The need for the arguments Rgun, Ggun and Bgun is really a kludge in order to add gradient and hessian information to the model.

# Value

returns a numeric vector giving the estimated luminance given the parameters passed as arguments and a gradient matrix and a hessian array as attributes.

#### Author(s)

Kenneth Knoblauch

#### References

 $\sim$ put references to the literature/web site here  $\sim$ 

#### See Also

[nls](#page-0-0)

# Examples

data(RGB)

```
#Fitting a single gun
W.nls <- nls(Lum ~ SS.calib(Blev, k, gamm, GL), data = RGB,
subset = (Gun == "W")summary(W.nls)
```

```
#curvature (parameter effect) is greater when GL is 0:255
Wc.nls <- nls(Lum ~ SS.calib(Blev, k, gamm, GL*255), data = RGB,
subset = (Gun == "W")MASS::rms.curv(W.nls)
MASS::rms.curv(Wc.nls)
pairs(profile(Wc.nls), absVal = FALSE)
pairs(profile(W.nls), absVal = FALSE)
```

```
#Fitting 3 guns with independent gamma's
RGB0.nls <- nlme::nlsList(Lum ~ SS.calib(Blev, k, gamm, GL) | Gun,
```
# <span id="page-22-0"></span>summary.lambda 23

```
data = subset(RGB, Gun != "W")summary(RGB0.nls)
plot(nlme::intervals(RGB0.nls))
# Add covariates to data.frame for R, G and B grey levels
gg \leftarrow model.matrix(\sim-1 + Gun/GL, RGB)[, c(5:7)]RGB$Rgun <- gg[, 1]
RGB$Ggun <- gg[, 2]
RGB$Bgun <- gg[, 3]
RGB.nls <- nls(Lum ~ SS.RGBcalib(Blev, Br, Bg, Bb, gamm, Rgun, Ggun, Bgun),
                data = RGB, subset = (Gun != "W"))
summary(RGB.nls)
confint(RGB.nls)
```

```
summary.lambda Summary Method for Objects of Class 'lambda'
```
# Description

Identical to summary.glm but with one line of additional output: the estimate of lambda from glm.lambda, obtained by profiling the deviance and estimating its minimum.

# Usage

```
## S3 method for class 'lambda'
summary(object, ...)
## S3 method for class 'summary.lambda'
print(x, \text{ digits} = max(3, \text{ getOption("digits")} - 3),symbolic.cor = x$symbolic.cor,
  signif.stars = getOption("show.signif.stars"), ...)
```
#### Arguments

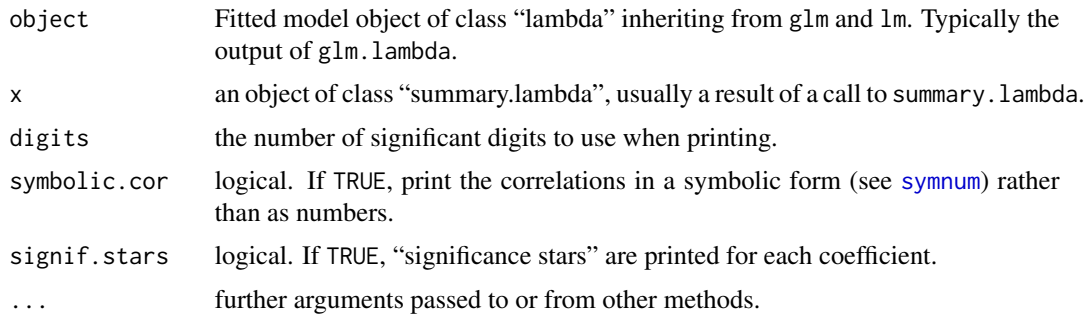

# Details

Provides a summary of the class lambda object generated by glm.lambda.

# <span id="page-23-0"></span>Value

Returns the same structure as [summary.glm](#page-0-0) with an added component, lambda.  $1 - \lambda$  is the estimated upper asymptote of the psychometric function.

# Author(s)

Ken Knoblauch

# See Also

[probit.lambda](#page-15-1), [glm.lambda](#page-7-1)

# <span id="page-24-0"></span>Index

∗ datasets ecc2, [7](#page-6-0) RGB, [20](#page-19-0) ∗ methods summary.lambda, [23](#page-22-0) ∗ models glm.lambda, [8](#page-7-0) glm.WH, [10](#page-9-0) logit.2asym, [12](#page-11-0) mafc, [14](#page-13-0) probit.lambda, [16](#page-15-0) psyfun.2asym, [18](#page-17-0) SS.RGBcalib, [21](#page-20-0) ∗ nonlinear SS.RGBcalib, [21](#page-20-0) ∗ package psyphy-package, [2](#page-1-0) ∗ print summary.lambda, [23](#page-22-0) ∗ univar dprime.ABX, [2](#page-1-0) dprime.mAFC, [4](#page-3-0) dprime.oddity, [5](#page-4-0) dprime.SD, [6](#page-5-0) as.data.frame, *[8](#page-7-0)*, *[10](#page-9-0)* cauchit.2asym *(*logit.2asym*)*, [12](#page-11-0) cloglog.2asym *(*logit.2asym*)*, [12](#page-11-0) dprime.ABX, [2,](#page-1-0) *[5](#page-4-0)*, *[7](#page-6-0)* dprime.mAFC, *[3](#page-2-0)*, [4,](#page-3-0) *[5](#page-4-0)*, *[7](#page-6-0)* dprime.oddity, *[3](#page-2-0)*, *[5](#page-4-0)*, [5,](#page-4-0) *[7](#page-6-0)* dprime.SD, *[3](#page-2-0)*, *[5](#page-4-0)*, [6](#page-5-0) ecc2, [7](#page-6-0) family, *[9](#page-8-0)*, *[11](#page-10-0)*, *[15](#page-14-0)*, *[17](#page-16-0)* glm, *[9](#page-8-0)*, *[11](#page-10-0)*, *[13](#page-12-0)*, *[15](#page-14-0)*, *[17](#page-16-0)*, *[19](#page-18-0)* glm.lambda, [8,](#page-7-0) *[11](#page-10-0)*, *[14,](#page-13-0) [15](#page-14-0)*, *[17](#page-16-0)*, *[19](#page-18-0)*, *[24](#page-23-0)* glm.WH, [10,](#page-9-0) *[14,](#page-13-0) [15](#page-14-0)* logit.2asym, [12](#page-11-0) mafc, *[9](#page-8-0)*, *[11](#page-10-0)*, [14,](#page-13-0) *[17](#page-16-0)*, *[19](#page-18-0)* make.link, *[13](#page-12-0)*, *[15](#page-14-0)*, *[17](#page-16-0)* nls, *[22](#page-21-0)* optim, *[15](#page-14-0)*, *[19](#page-18-0)* print.summary.lambda *(*summary.lambda*)*, [23](#page-22-0) probit.2asym *(*logit.2asym*)*, [12](#page-11-0) probit.lambda, *[9](#page-8-0)*, *[11](#page-10-0)*, *[14,](#page-13-0) [15](#page-14-0)*, [16,](#page-15-0) *[24](#page-23-0)* psyfun.2asym, *[13](#page-12-0)*, [18](#page-17-0) psyphy *(*psyphy-package*)*, [2](#page-1-0) psyphy-package, [2](#page-1-0)

# RGB, [20](#page-19-0)

SS.calib *(*SS.RGBcalib*)*, [21](#page-20-0) SS.RGBcalib, [21](#page-20-0) summary.glm, *[24](#page-23-0)* summary.lambda, [23](#page-22-0) symnum, *[23](#page-22-0)*

weib.2asym *(*logit.2asym*)*, [12](#page-11-0)